## Social Media Grand Tour at DEERFIELD PUBLIC LIBRARY

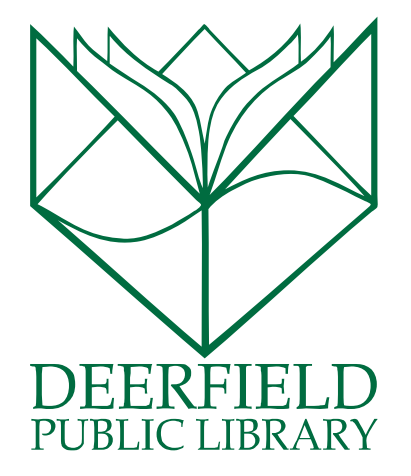

#### Class Outline:

- 1) The different types of social media
- 2) Survey of the most popular social networking sites
- 3) How else to use the web socially
- 4) How to stay safe using social media
- 5) Review and Q&A

#### Expected Outcomes:

- 1) Students will become familiar with the idea of social media.
- 2) Students will understand the basic functionality of the most popular social networking sites.
- 3) Students will know to stay safe on the web while engaging socially.

#### **For questions and to learn more about Tech Connections classes and other programming:**

Go to www.deerfieldlibrary.org and click on *Programs & Classes*, or. . .

*Call*: (847) 945-3311

*Email*: reference@deerfieldlibrary.org

*Visit*: 920 Waukegan Road, Deerfield, IL 60015

### WHAT IS SOCIAL MEDIA?

"Social Media" refers to many different types of online networks where people share information. These include:

\*Websites where people create content together (like Wikipedia)

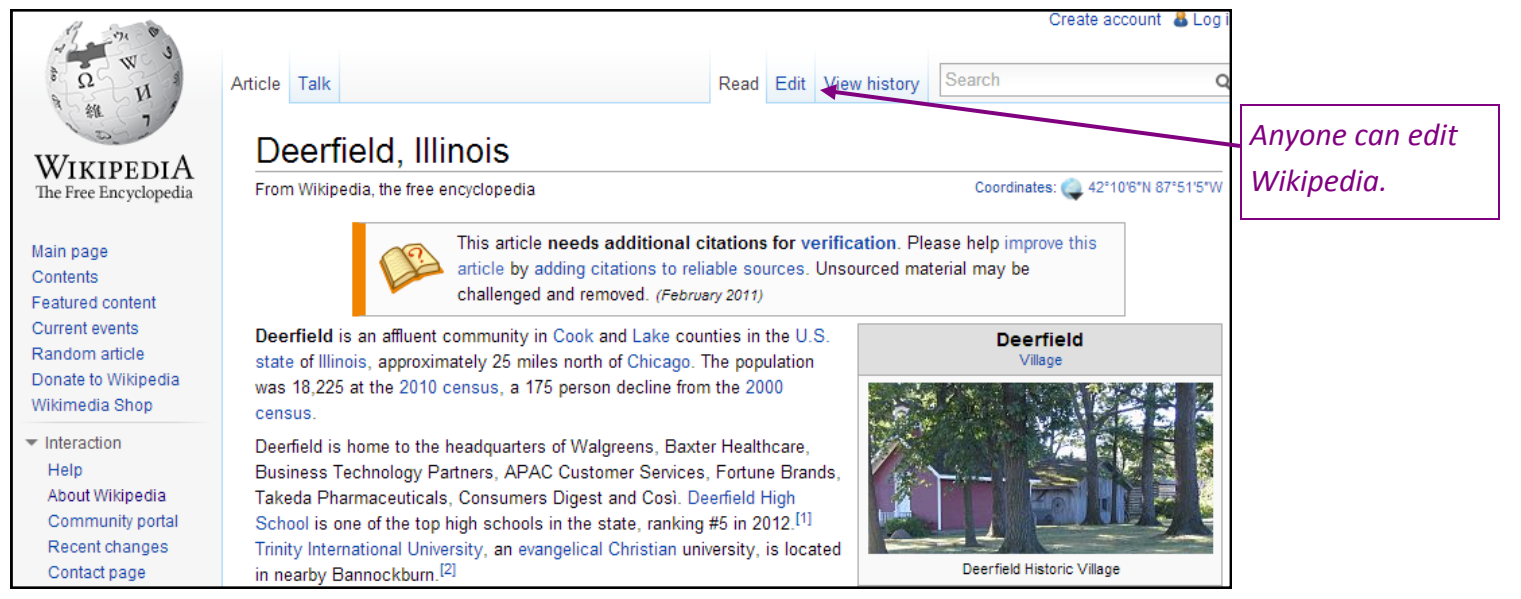

\*Websites where people share content that they've created (like blogs or YouTube)

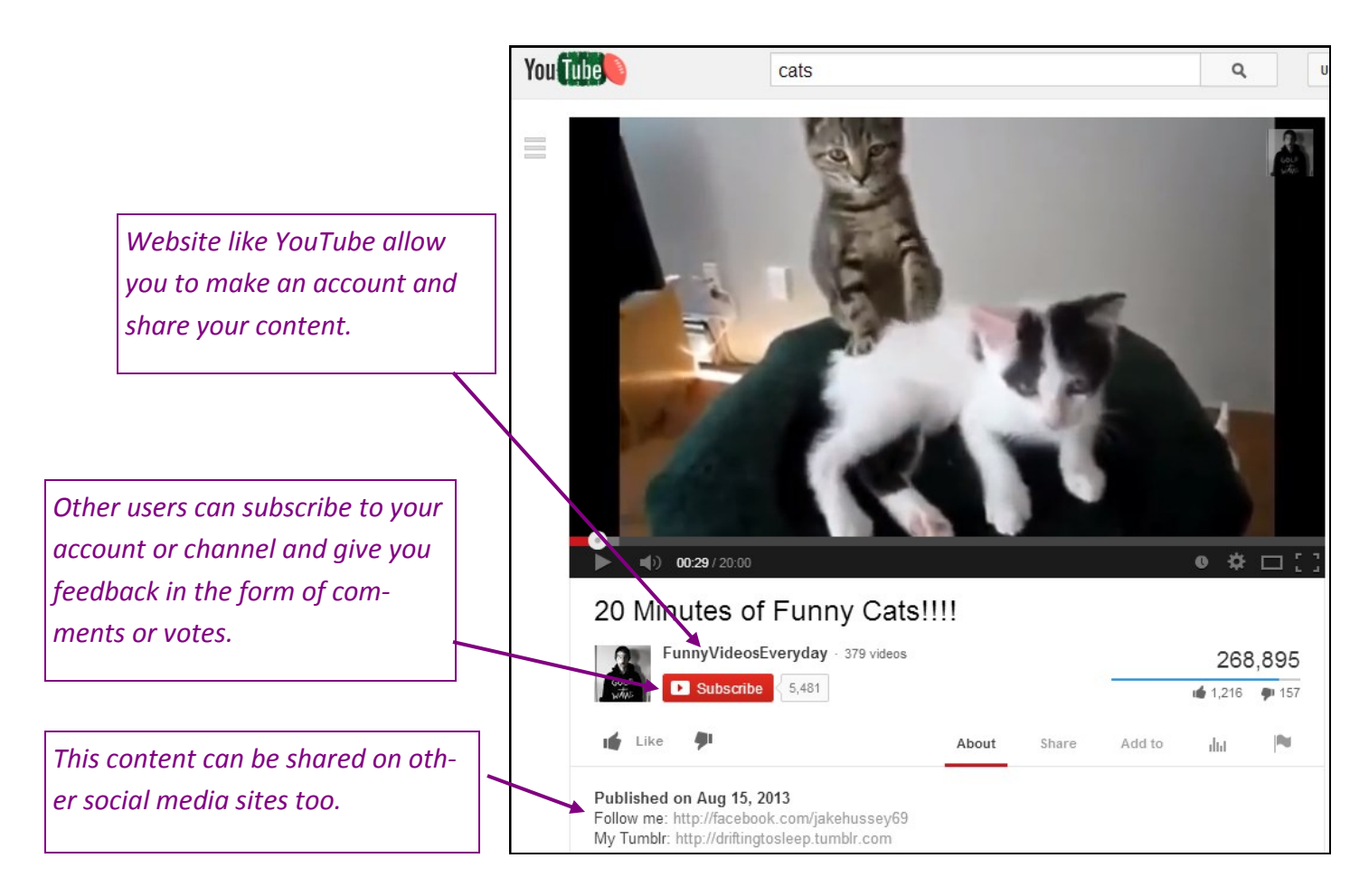

\*Social Networking websites, where people share many types of personal content and actively interact with each other.

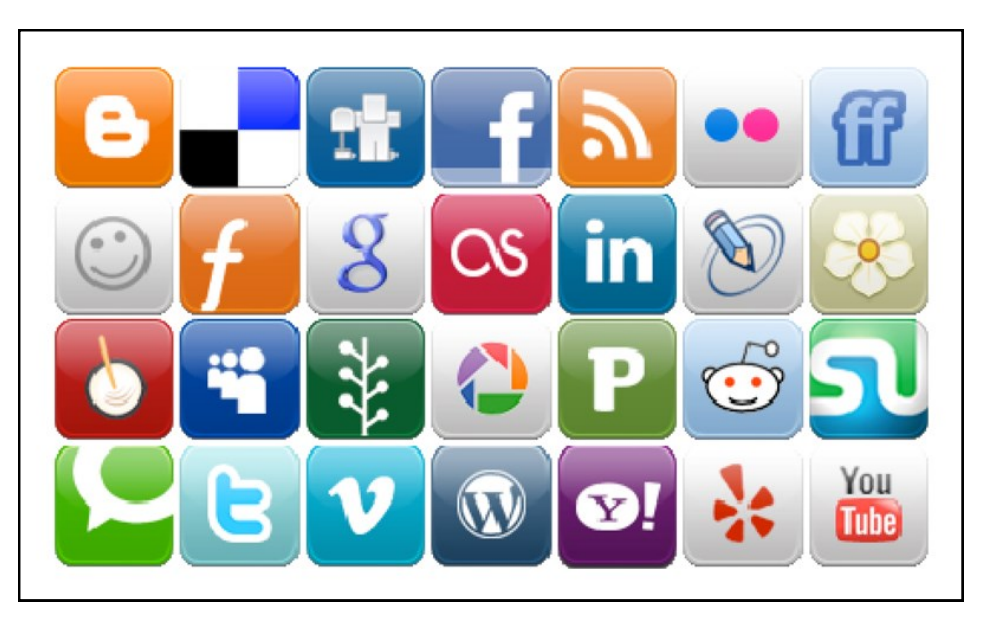

There are many, many social networking sites, and new ones are being created all the time.

#### WHAT DO THEY ALL HAVE IN COMMON?

#### **1. You must make an account.**

Make sure your password is something you can remember, but also that it is not easy for anyone to guess (such as the name of your spouse). Tip: if you use many different social networking sites, you might want to use the same user name and password for all of them.

#### **2. You can interact with friends**.

A good way to start on these sites is looking up your friends from "real" life. If you want to try social networking, but don't know where to start, ask your friends which sites they already use.

#### **3. You can make** *new* **friends.**

It's okay to meet new people on social networking sites. You can meet people who are friends with your friends. You can meet people who share interests with you. Some social networking sites are made specifically for people with similar interests.

#### **4. You should keep your information private.**

Use common sense. Just because someone to be your friend online doesn't mean you have to accept. Don't share personal information with anyone you don't know. Check your settings to make sure that people have to be your friends to see your personal information. Keep your information protected with a strong password.

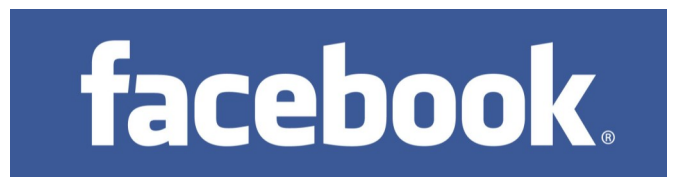

Facebook has been the most popular social networking site on the internet for several years. It's a great fun way to socialize on the web. Just remember to proceed with caution. When you sign up for Facebook, make sure you're connecting with people, but also keeping your information private.

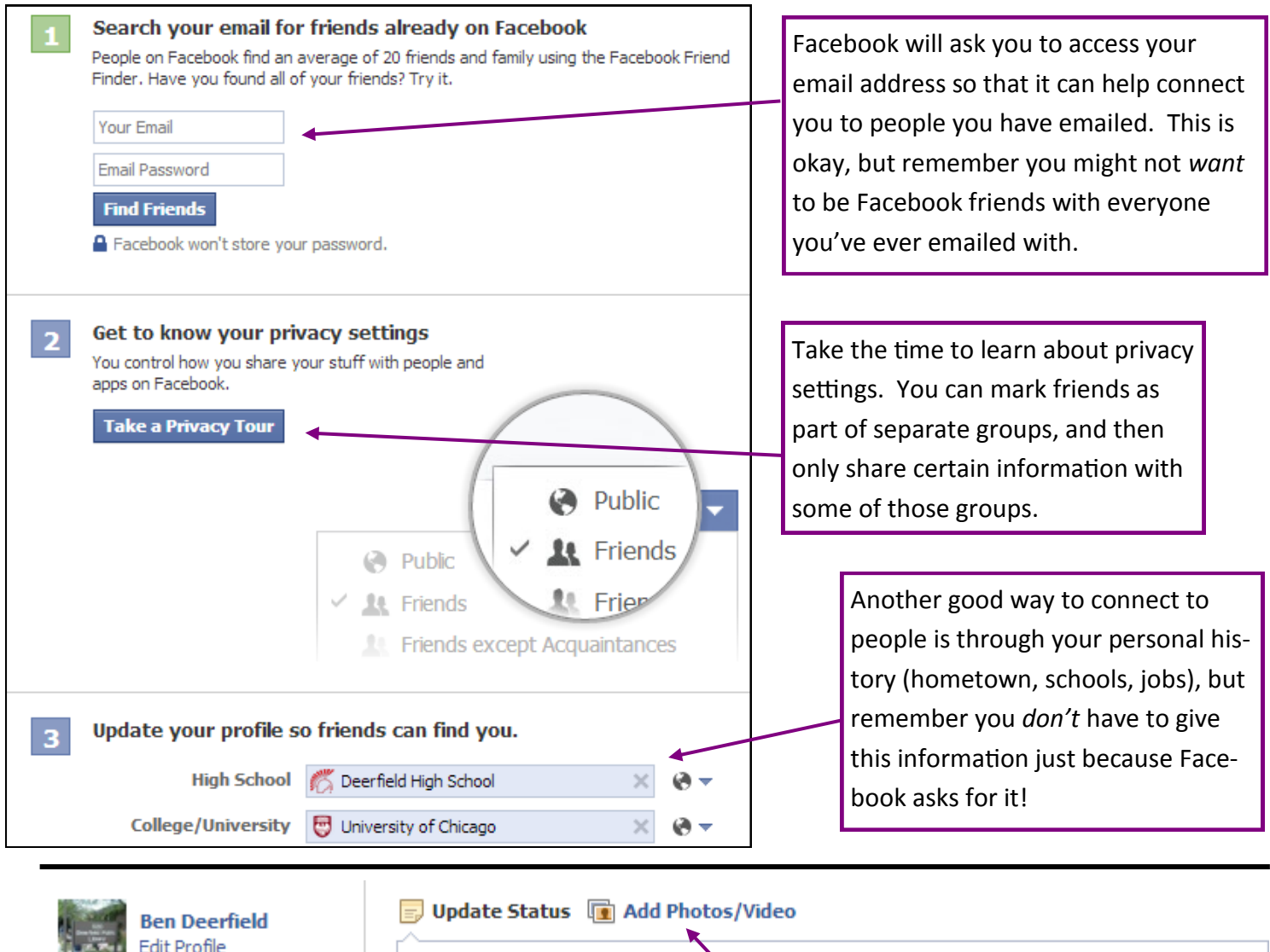

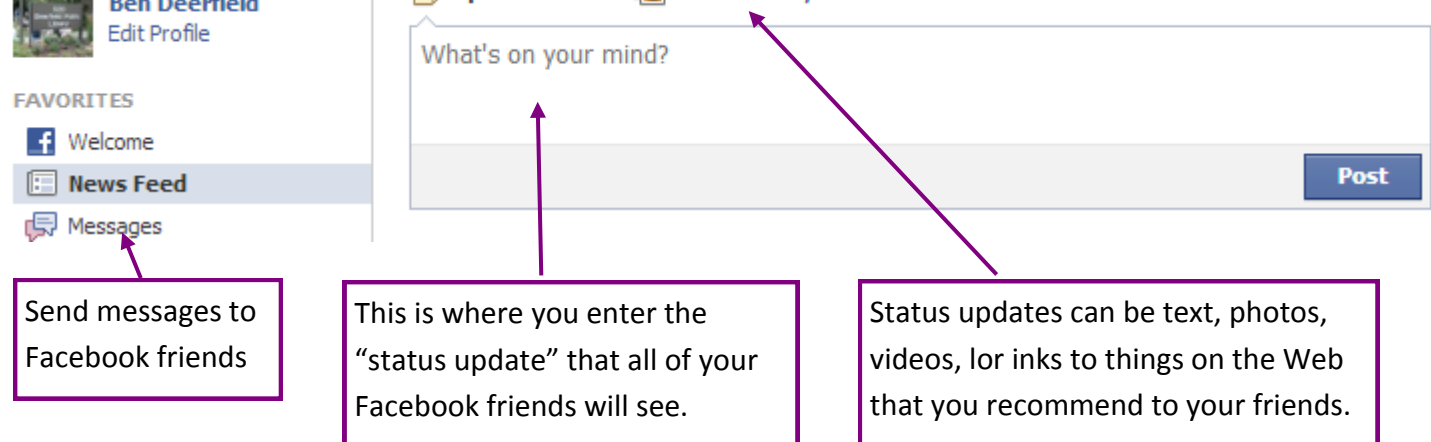

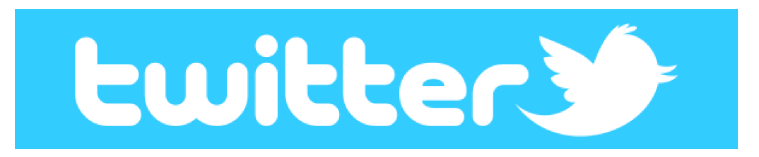

**Twitter** is the popular social networking site for "micro-blogging."

This is what a single "tweet" looks like:

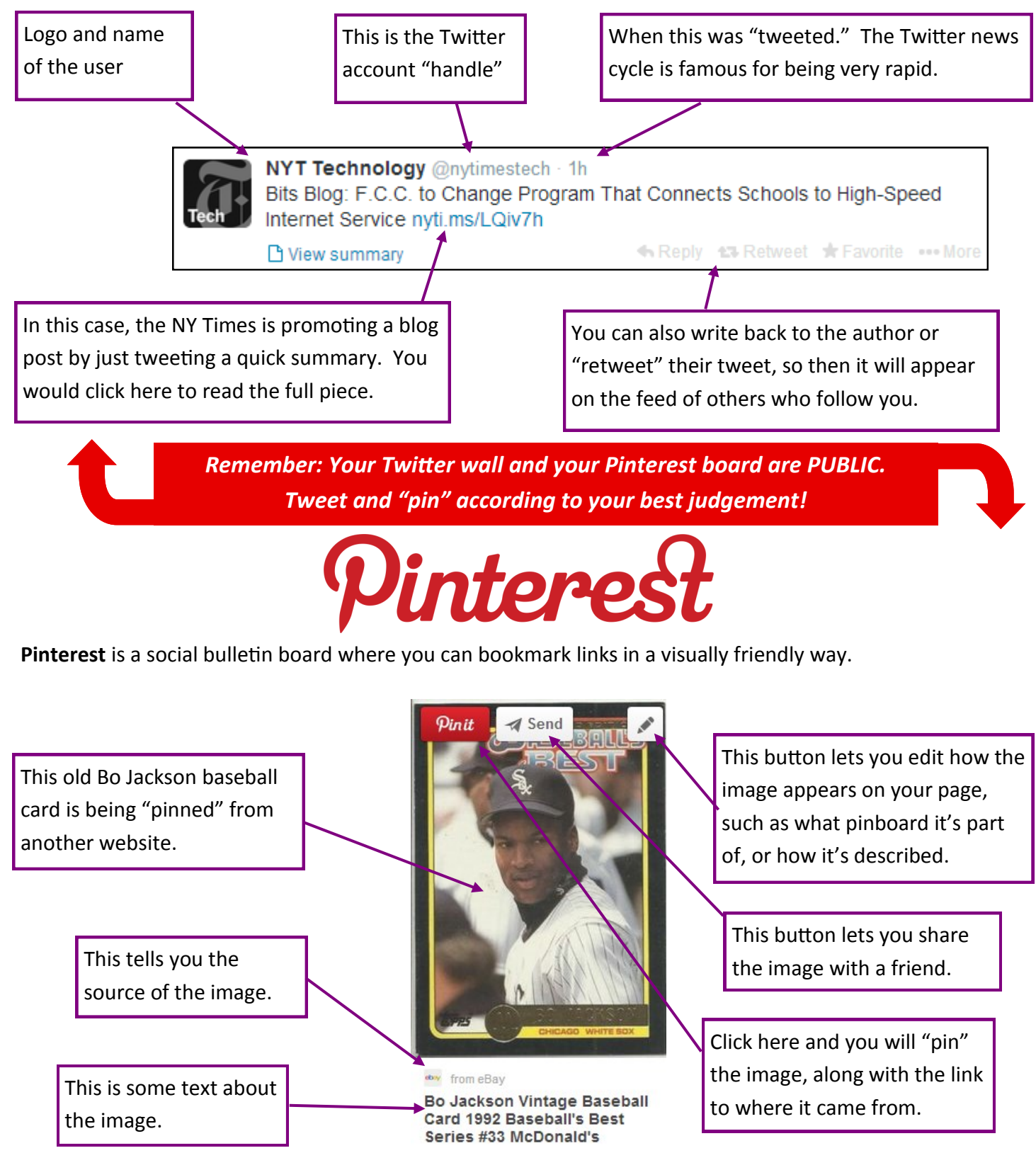

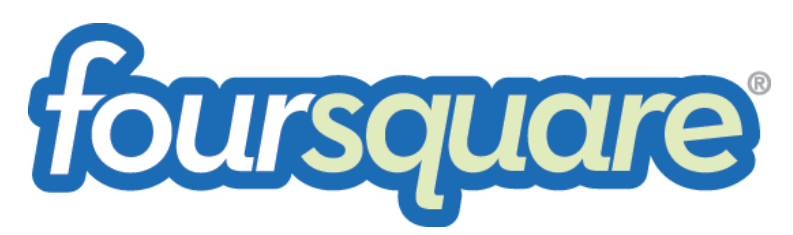

**FourSquare** is a popular tool for sharing your favorite places with friends, learning about their favorites, and getting more info about fun places to eat, shop, explore, and more!

Searching for popular places near Deerfield will get you all basic info on locations and links to their websites.

You can rank locations, see what others think, see how many people "checked in" there with FourSquare and what they thought.

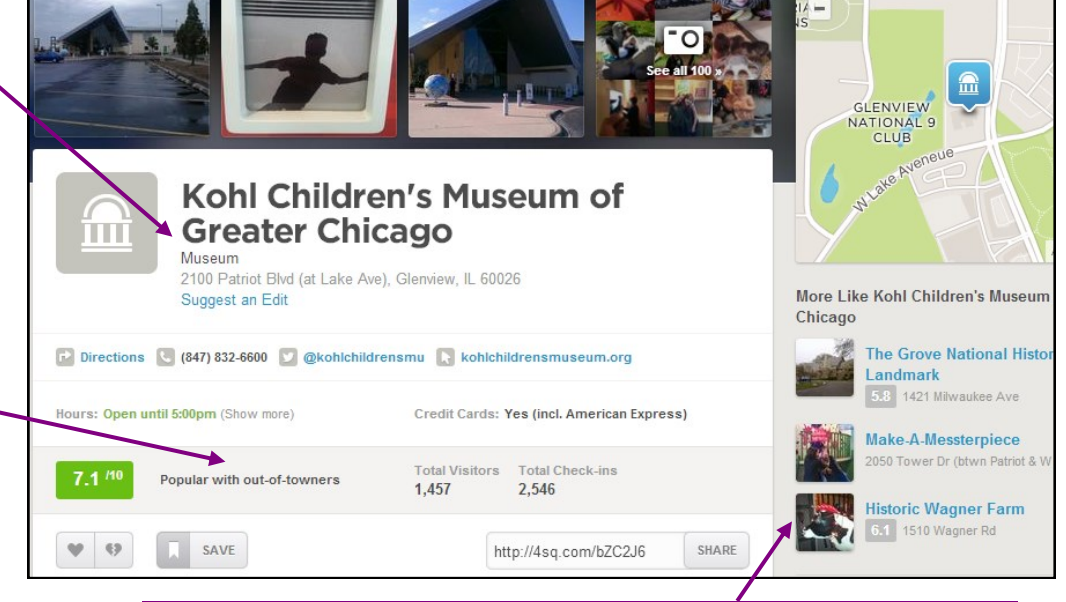

FourSquare will suggest similar places by drawing on what other users liked and where they visited next.

# Linked in

**LinkedIn** is the social networking site for professionals.

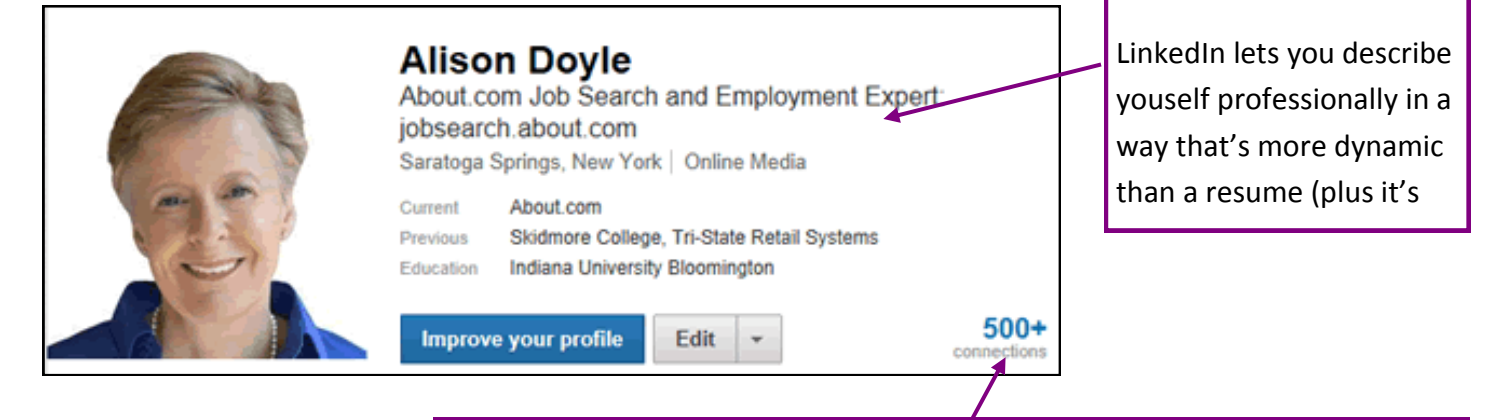

You interact with other professionals by making "connections" and endorsing your connections' skills and competencies (and having them endorse yours!)